# **Baixar Aplicativo Pixbet: Guia Passo a Passo para Android e iOS - Cancelar aposta**

**Autor: symphonyinn.com Palavras-chave: Baixar Aplicativo Pixbet: Guia Passo a Passo para Android e iOS**

### **Navegação Rápida**

- 1. Baixar Aplicativo Pixbet: Guia Passo a Passo para Android e iOS
- 2. <u>Pixbet App em Baixar Aplicativo Pixbet: Guia Passo a Passo para Android e iOS 2024:</u> Como Criar Conta, Depositar e Ganhar
- 3. Pixbet: Descubra a Casa de Apostas com Saque Rápido e Aplicativo Conveniente

# **Baixar Aplicativo Pixbet: Guia Passo a Passo para Android e iOS**

**Descubra como baixar e instalar o aplicativo Pixbet em Baixar Aplicativo Pixbet: Guia Passo a Passo para Android e iOS seu dispositivo Android ou iOS**

O aplicativo Pixbet oferece aos usuários uma experiência empolgante de apostas esportivas, com uma variedade de opções e facilidade de acesso. No entanto, atualmente a plataforma está passando por algumas dificuldades técnicas que podem estar impactando a qualidade do serviço. Enquanto isso, existem outras plataformas de jogos que estão ganhando rapidamente popularidade no Brasil, como Lucky Star, 1Win e SportingBet. Continue lendo para saber mais sobre essas plataformas e como baixar o aplicativo Pixbet, além de descobrir outras opções interessantes.

#### **Lucky Star: Bônus de 500% até R\$ 5.000**

- Ampla variedade de opções de jogos, desde caça-níqueis até apostas de jogos ao vivo.
- Bônus de boas-vindas de 500% dividido nos 4 primeiros depósitos.
- Bônus de R\$ 580 por baixar o aplicativo.
- Bônus de R\$ 100 grátis por ativar as notificações push no site.
- Foco em Baixar Aplicativo Pixbet: Guia Passo a Passo para Android e iOS jogos crash, como Aviator, Lucky Jet, JetX e Speed n Cash, além de títulos exclusivos.
- Torneios diários de caça-níqueis e eventos especiais com premiações em Baixar Aplicativo Pixbet: Guia Passo a Passo para Android e iOS dinheiro.

#### **Como baixar o aplicativo Lucky Star?**

- 1. Acesse o Lucky Star app no seu tablet ou celular.
- 2. Clique no botão "Registro", localizado no canto superior direito da tela.
- 3. Informe todos os dados solicitados no formulário.
- 4. Leia e concorde com os Termos e Condições e Políticas de Privacidade.
- 5. Clique no botão "Registro".

#### **1Win: 500% até R\$ 7.000 para começar a jogar**

• Ampla variedade de apostas em Baixar Aplicativo Pixbet: Guia Passo a Passo para Android e

iOS esportes, como futebol, tênis, basquete e muitos outros.

- Cassino com mais de 5.000 jogos diferentes.
- Licença de operação emitida por Curaçao, garantindo segurança e proteção aos usuários.
- Bônus de boas-vindas de 500% até R\$ 7,000 nos primeiros quatro depósitos.

#### **Como baixar o aplicativo 1Win?**

- 1. Acesse o site oficial da 1Win em Baixar Aplicativo Pixbet: Guia Passo a Passo para Android e iOS seu tablet ou celular.
- 2. Clique no botão "Baixar app".
- 3. Permita a instalação de aplicativos de fontes desconhecidas nas configurações do seu dispositivo.
- 4. Instale o aplicativo e crie uma conta.
- 5. Faça o seu primeiro depósito e aproveite o bônus de boas-vindas.

#### **SportingBet: Experiência móvel com bônus de 100% até R\$ 750**

• Ampla variedade de esportes e mercados.

### **Pixbet App em Baixar Aplicativo Pixbet: Guia Passo a Passo para Android e iOS 2024: Como Criar Conta, Depositar e Ganhar**

**Descubra o Passo a Passo para Usufruir da Plataforma Pixbet**

**Como Criar uma Conta na Pixbet**

**Acesse o site ou aplicativo da Pixbet:Clique em Baixar Aplicativo Pixbet: Guia Passo a Passo para Android e iOS "Registro":Preencha o formulário:Crie um nome de usuário e senha:Adicione um código promocional (opcional):Aceite os termos e condições:Conclua o registro:**

**Como Depositar Fundos na Pixbet**

**Faça login na sua Baixar Aplicativo Pixbet: Guia Passo a Passo para Android e iOS conta: Clique em Baixar Aplicativo Pixbet: Guia Passo a Passo para Android e iOS "Depositar": Escolha um método de depósito:Insira o valor do depósito:Confirme o depósito:Aguarde a confirmação:**

**Como Ganhar na Pixbet**

**Escolha um esporte:Selecione um evento:Analise as odds:Escolha um tipo de aposta: Faça sua Baixar Aplicativo Pixbet: Guia Passo a Passo para Android e iOS aposta:Aguarde o resultado:**

**Conclusão**

### **Pixbet: Descubra a Casa de Apostas com Saque Rápido e Aplicativo Conveniente**

#### **Conheça a Pixbet e seus benefícios**

A Pixbet é uma casa de apostas confiável e com boa reputação entre os brasileiros, destacandose por seu saque rápido, processado em Baixar Aplicativo Pixbet: Guia Passo a Passo para Android e iOS apenas alguns minutos. Oferece uma variedade de modalidades esportivas para

apostas, além de um aplicativo conveniente para Android e iOS, que permite realizar apostas e se divertir nos jogos de cassino em Baixar Aplicativo Pixbet: Guia Passo a Passo para Android e iOS qualquer lugar.

#### **Alternativas à Pixbet durante os problemas técnicos**

Atualmente, a Pixbet está enfrentando problemas técnicos que estão impactando a qualidade do serviço. Enquanto isso não é resolvido, recomendamos três plataformas de apostas em Baixar Aplicativo Pixbet: Guia Passo a Passo para Android e iOS alta na atualidade: Lucky Star, 1Win e SportingBet.

#### **Lucky Star: Plataforma diversificada de jogos**

A Lucky Star é uma plataforma de jogos com diversas opções, como caça-níqueis, apostas de jogos ao vivo e um foco forte em Baixar Aplicativo Pixbet: Guia Passo a Passo para Android e iOS jogos crash. Oferece um bônus de boas-vindas de 500% dividido entre os quatro primeiros depósitos veja detalhes em Baixar Aplicativo Pixbet: Guia Passo a Passo para Android e iOS [brasileirão série b palpites](/post/brasileir�o-s�rie-b-palpites-2024-07-20-id-14906.htm).

#### **1Win: Plataforma completa e confiável**

A 1Win é uma plataforma completa de jogos e apostas esportivas com mais de 5.000 jogos diferentes. É uma opção reconhecida como confiável e segura, oferecendo um bônus de boasvindas de 500% até R\$ 7.000 nos primeiros quatro depósitos (200%, 150%, 100%, e 50% respectivamente).

#### **SportingBet: Plataforma de apostas esportivas e jogos de cassino**

A SportingBet é uma plataforma de apostas esportivas que também oferece jogos de cassino e cassino ao vivo. Com mais de 30 mil apostas por dia e um aplicativo móvel fácil de usar, a plataforma oferece um bônus de boas-vindas atraente para novos usuários de 100% até R\$ 750 para usar nas apostas esportivas.

Plataforma Bônus Cassino Pagamento

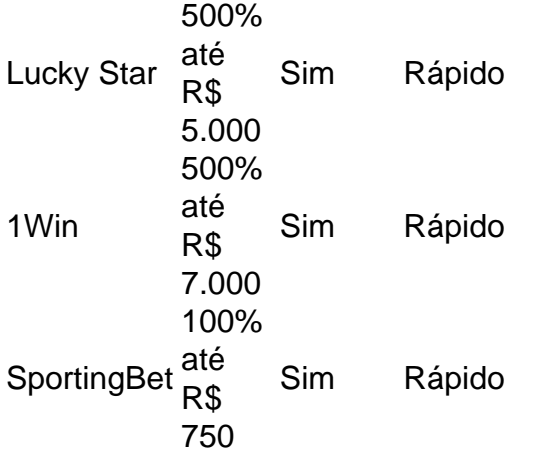

# **Partilha de casos**

Título do caso: "Minha experiência com o Pixbet App: Download, aposta e saque rápido" Auto-introdução: Olá, sou Bruno, um grande entusiasta de esportes e apostas online. Essa é minha experiência pessoal com o Pixbet App, que baixei recentemente no meu celular Android. Background do caso: Eu sempre souzelo por apostas esportivas, especialmente nas partidas de futebol. Antes, costumava fazer apostas pelo site da casa de apostas, mas depois de conhecer o Pixbet App, decidi mudar para a versão móvel. Isso aconteceu por causa da praticidade e rapidez que o aplicativo oferece.

Descrição específica do caso: Depois de pesquisar no Google como baixar o Pixbet App, achei um site que fornecia um arquivo APK para download direto da casa de apostas. O processo de download foi rápido e simples, e em Baixar Aplicativo Pixbet: Guia Passo a Passo para Android e iOS poucos minutos, o aplicativo estava instalado em Baixar Aplicativo Pixbet: Guia Passo a Passo para Android e iOS meu celular. Para fazer apostas, é necessário ter um cadastro na casa e colocar um depósito (o mínimo é apenas R\$ 10). Ao acertar o palpite, ganhe o valor apostado multiplicado pelas odds. Quando tiver no mínimo R\$ 18, solicite o saque. Etapas de implementação:

1. Baixar o Pixbet App pelo site da casa de apostas (Android via arquivo APK);

- 2. Acessar o aplicativo no celular ou tablet;
- 3. Clicar no botão "Registro" e informar todos os dados solicitados no formulário;
- 4. Fazer login com os dados fornecidos no cadastro;
- 5. Fazer um depósito na conta (o mínimo é R\$ 10);
- 6. Escolher o evento esportivo desejado e fazer a aposta (R\$ 1 ou mais);
- 7. Aguardar o resultado do evento e receber o pagamento das odds;
- 8. Solicitar o saque mínimo de R\$ 18, se desejar.

Ganhos e realizações do caso: Com o Pixbet App, fiz minhas apostas de forma mais rápida e prática, sem precisar acessar o site da casa de apostas pelo navegador. Além disso, o saque rápido foi uma vantagem incrível, pois recebi meu pagamento em Baixar Aplicativo Pixbet: Guia Passo a Passo para Android e iOS minutos por PIX.

Recomendações e precauções: É importante sempre ler e concordar com os Termos e Condições e as Políticas de Privacidade da casa de apostas antes de se registrar. Além disso, é recomendável apostar somente o que se pode permitir perder, pois as apostas trazem riscos financeiros e afetivos.

Insights psicológicos: As apostas podem ser uma forma de entretenimento, mas é fundamental manter a cabeça fria e não se deixar levar pelas emoções. É preciso ter autocontrole e focar no prazer de assistir o esporte, sem depender do resultado da aposta.

Análise de tendências de mercado: O mercado de apostas online está em Baixar Aplicativo Pixbet: Guia Passo a Passo para Android e iOS constante crescimento, e as casas de apostas vêm se adaptando às novas tecnologias, como o Pixbet App, para oferecer mais conveniência e rapidez aos usuários.

Lições e experiências: Minha experiência com o Pixbet App foi positiva e me ensinou que as apostas online podem ser feitas de forma simples e segura, sem precisar acessar o site da casa de apostas pelo navegador. Além disso, é fundamental ter autocontrole e não se deixar levar pelas emoções.

Conclusão: O Pixbet App é uma ótima opção para quem deseja fazer apostas de forma rápida e prática, sem precisar acessar o site da casa de apostas pelo navegador. Além disso, o saque rápido por PIX é uma vantagem incrível. No entanto, é preciso ter autocontrole e não se deixar levar pelas emoções. As apostas online são uma forma de entretenimento, e a diversão deve ser o principal objetivo.

## **Expanda pontos de conhecimento**

#### **O que é o Pixbet App e como posso baixá-lo no meu celular Android?**

O Pixbet App pode ser baixado em Baixar Aplicativo Pixbet: Guia Passo a Passo para Android e iOS celulares Android via arquivo APK, diretamente do site da casa de apostas.

#### **Como realizar o cadastro e login no aplicativo Pixbet?**

1. Abra o aplicativo Pixbet em Baixar Aplicativo Pixbet: Guia Passo a Passo para Android e

iOS seu tablet ou celular.

- 2. Clique no botão "Registro", localizado no canto superior direito da tela.
- 3. Preencha todos os dados solicitados no formulário.
- 4. Leia e concorde com os Termos e Condições e Políticas de Privacidade.
- 5. Clique no botão "Registro".

#### **O que aconteceu com a Pixbet e o que a empresa tem a oferecer?**

A Pixbet é uma plataforma inovadora e tecnicamente avançada que proporciona uma experiência de entretenimento esportivo incomparável para seus usuários. Além disso, após um incidente com repercussão negativa, a empresa esteve no centro da atenção.

#### **Como apostar na Pixbet?**

Para apostar, você deve ter um cadastro na casa e fazer um depósito (mínimo de apenas R\$ 1). Caso acerte o palpite, ganhe o valor apostado multiplicado pelas odds. Quando tiver no mínimo R\$ 18, solicite o saque.

### **comentário do comentarista**

Resumo e Comentários do Administrador

Artigo 1:

Este artigo fornece instruções passo a passo sobre como baixar o aplicativo Pixbet em Baixar Aplicativo Pixbet: Guia Passo a Passo para Android e iOS dispositivos Android e iOS. No entanto, devido a problemas técnicos atuais que afetam a plataforma Pixbet, outras opções de jogos, como Lucky Star, 1Win e SportingBet, são sugeridas como alternativas viáveis. Artigo 2:

Neste guia, os leitores aprenderão a criar uma conta na Pixbet, depositar fundos e iniciar a aposta na plataforma. No entanto, é importante lembrar que a Pixbet está enfrentando dificuldades técnicas no momento, portanto, é aconselhável considerar as plataformas alternativas mencionadas no Artigo 1.

Artigo 3:

Este artigo destaca as vantagens da Pixbet, incluindo saques rápidos e um aplicativo conveniente. No entanto, devido aos problemas técnicos em Baixar Aplicativo Pixbet: Guia Passo a Passo para Android e iOS andamento, as opções alternativas Lucky Star, 1Win e SportingBet são novamente recomendadas. Uma tabela comparativa é fornecida para facilitar a escolha dos usuários.

Experiência Compartilhada:

Para complementar os artigos, gostaria de compartilhar minha experiência pessoal com as plataformas de jogos mencionadas:

- A Lucky Star se destaca por sua Baixar Aplicativo Pixbet: Guia Passo a Passo para Android e iOS ampla gama de opções de jogos, incluindo os populares jogos crash.
- A 1Win oferece uma plataforma confiável e completa com uma seleção excepcional de jogos de cassino.
- A SportingBet é uma opção sólida para apostas esportivas, com uma variedade de eventos e um aplicativo amigável.

#### Ampliando Conhecimento:

Para ampliar o conhecimento dos leitores sobre apostas e jogos online, aqui estão alguns recursos adicionais:

- [Guia para Iniciantes em Baixar Aplicativo Pixbet: Guia Passo a Passo para Android e iOS Apostas Esportivas](https://www.dicasdecasa.com.br/guia-para-iniciantes-em-apostasesportivas/)
- [Como Escolher a Melhor Plataforma de Jogos Online](https://www.sitecom.com.br/comoescolher-a-melhor-plataforma-de-jogos-online/)
- [Dicas para Apostar com Responsabilidade](https://www.apostaesportiva.com.br/dicas-para-

#### **Informações do documento:**

Autor: symphonyinn.com Assunto: Baixar Aplicativo Pixbet: Guia Passo a Passo para Android e iOS Palavras-chave: **Baixar Aplicativo Pixbet: Guia Passo a Passo para Android e iOS - Cancelar aposta**

Data de lançamento de: 2024-07-20

#### **Referências Bibliográficas:**

- 1. [paysafecard roulette](/app/paysafecard-roulette-2024-07-20-id-37665.pdf)
- 2. [zebet prediction for tomorrow](/zebet-prediction-for-tomorrow-2024-07-20-id-49808.pdf)
- 3. [casa de apostas azul](/casa-de-apostas-azul-2024-07-20-id-16650.php)
- 4. [ganhar dinheiro casino roleta](https://www.dimen.com.br/aid-category-news/ganhar-dinheiro-casino-roleta-2024-07-20-id-28130.htm)